#### WHERE?

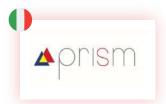

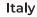

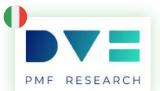

Italy

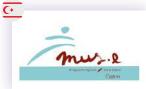

Cyprus

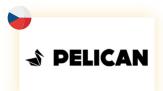

Czech Republic

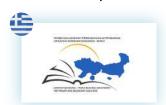

Greece

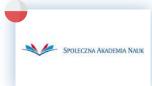

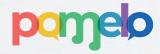

Visit our website and discover more about the project! www.pomelo-project.eu

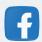

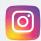

The European Commission's support for the production of this leaflet does not constitute an endorsement of the contents, which reflect the views only of the authors, and the Commission cannot be held responsible for any use which may be made of the information contained therein. 2018-2-IT03-KA205-013960

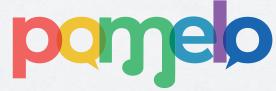

Power of Voice, Melody and Diversity

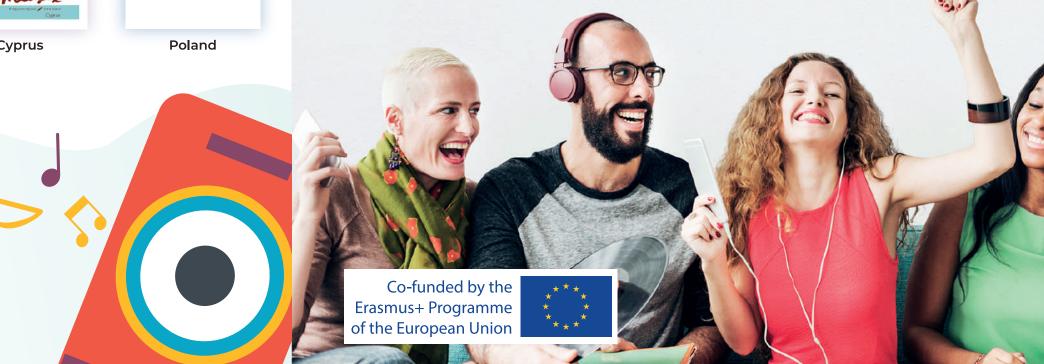

# WHAT'S the main aim of panel

POMELO aims to improve an effective integration among migrant and local youth in the EU community. It offers innovative and interactive educational tools and methodology to give young people equal voice and opportunities of growing together in harmony.

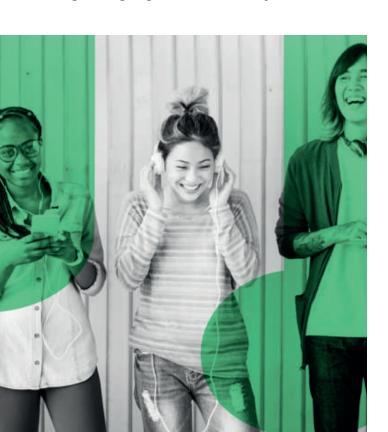

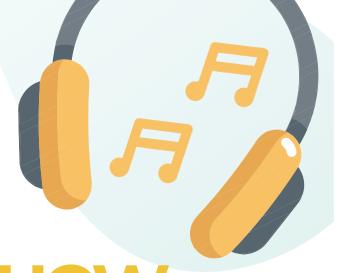

#### HOW

### to reach this goal?

Through a set of activities that takes advantage of the power of music as a mean of integration and language learning.

In other words:

- Info-game and Competence Map on Music
- Training Pack for Social and Youth Workers
- Training Kit for local and migrant young people
- The Multimedia Replicability Guide (MRG)

## WHO'S it for?

- Volunteers and educators working with migrants
- Communities of social workers
- Youth organizations working with migrants and dealing with migrant integration
- Migrants and local youth

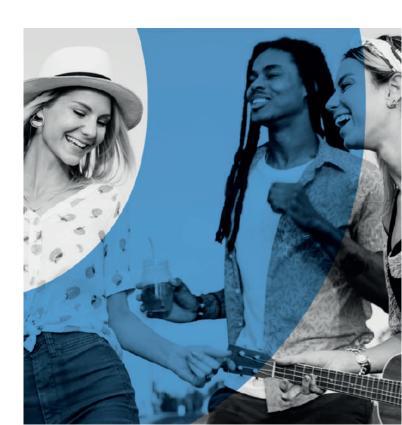